## How to activate autocad 2010 jpeg into html

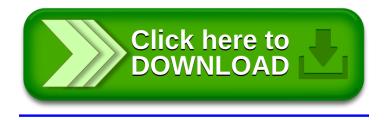